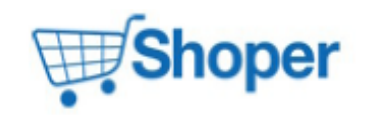

## **Pliki .tpl**

## **boxes/NewsCategories/box.tpl**

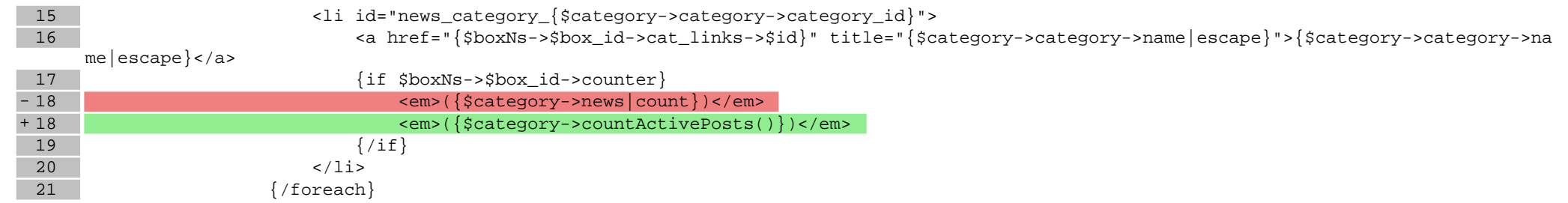

## **scripts/panel/favourites.tpl**

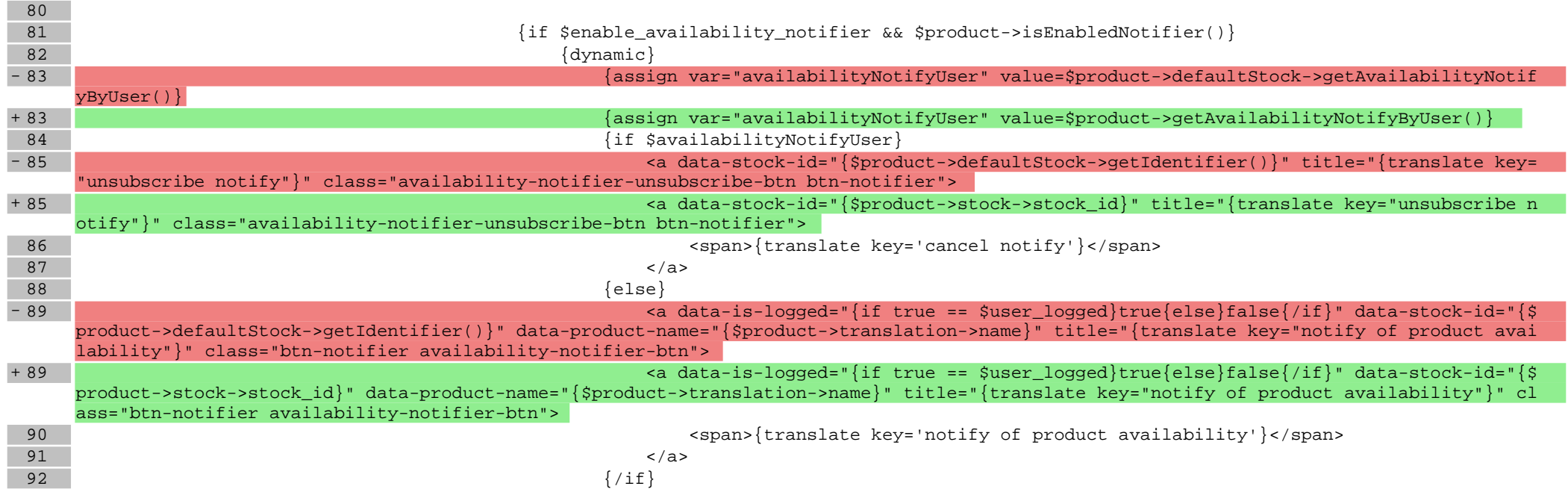

**Pliki .css**

**Pliki .less**

**Pliki .js**